# **Optická rozširujúca sada**

# **Kód OEK**

Vernierova optická rozširujúca sada (OEK) je sada šošoviek, držiakov, zdroja svetla, držiaka senzora svetla, clonovej doštičky a premietacej plochy, ktorá sa používa s dráhou Vernierovho dynamického systému. Potrebná dráha sa dá zakúpiť samostatne, alebo ako súčasť Vernierovho dynamického systému. Pomocou tejto sady môžu študenti robiť základné optické experimenty.

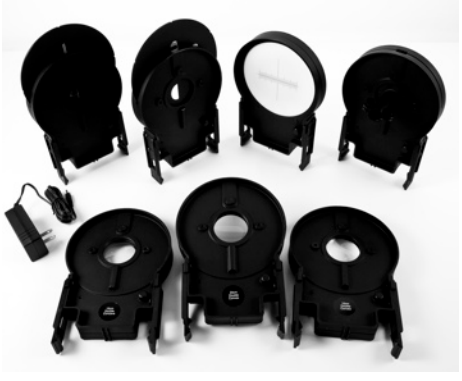

Príklady typických experimentov, ktoré sa dajú robiť s touto sadou

- Vytváranie obrazu tenkou konvergentnou šošovkou
- Rovnica tenkej šošovky
- Vytváranie obrazu konvexnou šošovkou
- Meranie ohniskovej vzdialenosti
- Konštrukcia jednoduchého ďalekohľadu
- Mikroskop
- Zákon nepriamej kvadratickej úmery intenzity osvetlenia bodového zdroja
- Vplyv priemeru a tvaru šošovky na obraz

Na experiment s nepriamou kvadratickou úmerou potrebujete k OEK ešte Vernierov senzor svetla, interfejs a softvér zberu dát. Vhodné interfejsy sú Vernier LabQuest®, LabPro®, Vernier Go!®Link a Texas Instruments CBL 2™. Vhodný softvér je Logger *Pro*® pre počítače, LabQuest App pre LabQuest, EasyData™, DataMate pre kalkulačky a Data Pro pre Palm OS.

## **Čo obsahuje optická rozširujúca sada?**

Optická rozširujúca sada je dodávaná v jednom kartóne s obsahom nasledujúcich častí:

- Zdroj svetla s napájaním
- Držiak s premietacou plochou
- Držiak zdroja svetla
- Clonový disk a držiak
- Šošovka v držiaku s ohniskovou vzdialenosťou 100 mm s dvomi konvexnými plochami
- Šošovka v držiaku s ohniskovou vzdialenosťou 200 mm s dvomi konvexnými plochami

• Šošovka v držiaku s ohniskovou vzdialenosťou -150 mm s dvomi konkávnymi plochami

Poznámka: Tento výrobok je určený len na účely výuky. Nie je vhodný na priemyselné, lekárske, výskumné alebo komerčné použitie.

## **Spoločná konštrukcia držiakov**

Držiaky šošoviek, držiak premietacej plochy, držiaky clonovej platne, zdroja svetla a držiak senzora svetla majú rovnakú plastovú konštrukciu. Tieto držiaky sa nasadzujú na dráhu ľahkým pritiahnutím do boku. Základňa má východiskové značky, ktorými sa určuje stred premietacej plochy, senzora, svetla a šošovky, ktoré sú na nej umiestnené. Cez otvor v základni môžete odčítavať stupnicu na dráhe.

## **Držiaky šošoviek**

Šošovky sú v držiakoch permanentne zabudované. Šošovky nevyberajte.

## **Zostava držiaka premietacej plochy**

Plocha má vyznačenú milimetrovú stupnicu.

## **Zostava zdroja svetla**

Zdroj svetla používa jednu bielu LED. Otočnou platňou si môžete zvoliť rôzne typy svetla. Dierový otvor v platni odkrýva LED, ktorá slúži ako bodový zdroj. Ostatné otvory sú pokryté bielym

plastom, ktorý tvorí zdroj osvetlenia. Obrazec "4" je určený na štúdium vytvárania obrazu, bol zvolený preto, lebo zľava doprava a zhora dole nie je symetrický. Tvar "L" má rozmery 1 krát 2 cm. Dvojitá štrbina sa používa na experimenty s hĺbkou ostrosti.

Rovina zdroja osvetlenia sa nachádza v polohe vyznačenej ukazovateľom na základni. Bodový LED zdroj sa nachádza v polohe zadnej hrany držiaka. Táto poloha je dôležitá pre presný záznam vzdialeností pri experimentoch s osvetlením.

Napájací zdroj OEK je taký istý ako používa LabQuest. Kolískový vypínač vzadu na zdroji svetla zapína a vypína svetlo.

#### **Držiak senzora svetla**

Držiak senzora svetla sa používa na upevnenie senzora svetla pri experimentoch s meraním intenzity osvetlenia. Vernierov senzor svetla vkladajte do držiaka až na doraz. Poloha senzora sa dá odčítať podľa šípok na základni.

## **Clonový disk**

Clonový disk sa dá umiestniť bezprostredne k šošovke za účelom zmeny

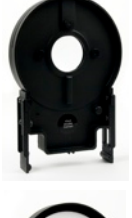

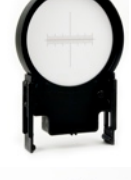

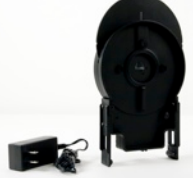

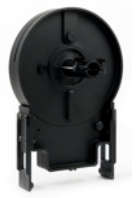

efektívneho priemeru a tvaru šošovky. Dajú sa tak robiť experimenty s clonovým číslom a jasom. Clona v tvare D umožňuje robiť experimenty s "polovičnou šošovkou".

## **Príklady experimentov: Vytváranie reálneho obrazu**

Rovnica tenkej šošovky je

$$
\frac{1}{f} = \frac{1}{i} + \frac{1}{o}
$$

kde *f* je ohnisková vzdialenosť, *i* je vzdialenosť obrazu od šošovky a *o* je vzdialenosť objektu od šošovky. Znamienková konvencia pre *f* je kladné číslo pre konvergentné šošovky a záporné číslo pre divergentné šošovky. Premenná *i* je kladná ak je za šošovkou skutočný obraz, a záporná, ak je pred šošovkou virtuálny obraz. Premenná *o* je kladná ak je pred šošovkou skutočný obraz, a záporná, ak je za šošovkou virtuálny obraz.

Vzťah je možné overiť pomocou optickej rozširujúcej sady. Umiestnite zdroj svetla blízko konca dráhy tak, aby zdroj osvetlenia smeroval po dĺžke dráhy. Vložte šošovku s ohniskovou vzdialenosťou 100 mm do držiaka a umiestnite ju 15 cm od roviny zdroja svetla. Umiestnite premietaciu plochu na opačnú stranu šošovky ako je zdroj svetla. Kde nájdete ostrý obraz? Je to tam, kde to očakávate podľa rovnice tenkej šošovky?

Lineárne zväčšenie šošovky *M* je

$$
M = \frac{-i}{o} = \frac{h_i}{h_o}
$$

kde *hi* je výška obrazu a *ho* je výška objektu. Pomocou pravítka zmerajte výšku obrazu aj objektu. Zodpovedá pozorované lineárne zväčšenie predpokladu?

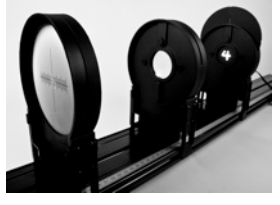

## **Príklady experimentov: Zákon nepriamej kvadratickej úmery**

Na tento experiment potrebujete senzor svetla, interfejs a príslušný softvér. Na experiment použijeme softvér Logger *Pro*, Go! Link a Vernierov senzor svetla.

Umiestnite zdroj svetla tak, aby bola LED odkrytá a smerovala pozdĺž dráhy. Odčítajte jeho polohu podľa zadnej hrany držiaka zdroja svetla.

Do držiaka senzora svetla namontujte senzor svetla. Vernierov senzor svetla vkladajte do držiaka až na doraz. Poloha senzora sa dá odčítať podľa šípok na základni. Umiestnite senzor tak, aby smeroval priamo na zdroj svetla.

Zaznamenávajte intenzitu ako funkciu vzdialenosti Na nasledujúcich dvoch grafoch sú vzorové dáta preložené krivkami.

Intenzita osvetlenia dobre sleduje očakávaný vzťah nepriamej kvadratickej úmery. Ďalším možným spôsobom je grafické zobrazenie intenzity osvetlenia

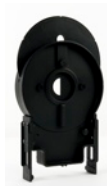

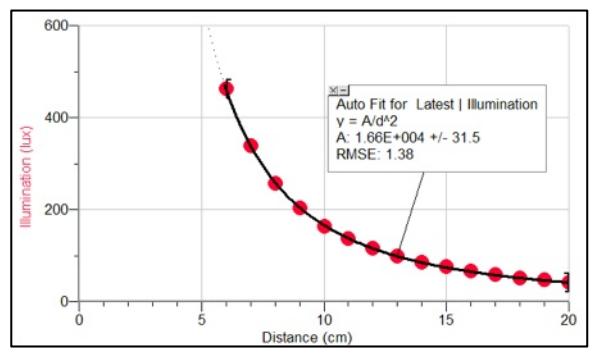

v závislosti na prevrátenej hodnote štvorca vzdialenosti. Výsledný graf má byť priama úmera. Tento výsledok je na nasledujúcom grafe.

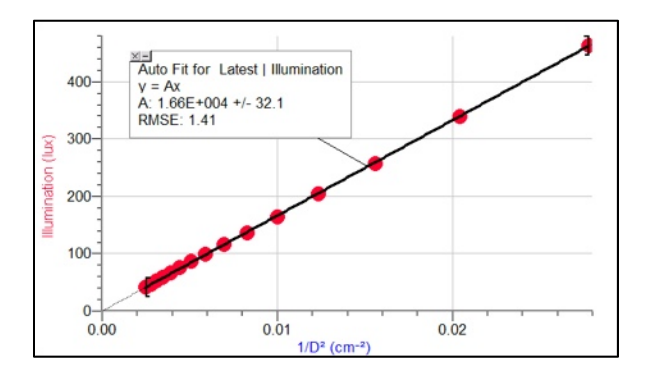

Počas merania bola miestnosť čiastočne zatemnená. Ak je osvetlenie pozadia výrazné, obidva grafy budú posunuté smerom hore a rovnice preloženia krivkami budú obsahovať prídavný člen.

## **Ďalšie experimenty**

- Kombináciou konvexných šošoviek urobte ďalekohľad.
- Študujte vplyv veľkosti šošovky a jej tvaru na vytváranie obrazu. Zostavte zdroj osvetlenia, konvergentnú šošovku a premietaciu plochu tak, aby ste na nej videli reálny obraz. Umiestnite clonovú platňu čo najbližšie k šošovke a pozorujte vplyv veľkosti clony. Aby ste videli zmeny, budete musieť zatemniť miestnosť. Čo sa stane pri clone tvaru D<sub>2</sub>
- Študujte hĺbku ostrosti pri zobrazení reálneho obrazu dvoch štrbín na premietacej ploche. Rozostrite obraz posúvaním premietacej plochy, až kým už nedokážete rozlíšiť dve čiary. Pomocou clonovej platne zmenšite pracovný priemer šošovky. Ako sa zmení obraz?

#### **Vhodné príslušenstvo**

- Vernierov dynamický systém (VDS)
- Vernierov senzor svetla (LS-BTA)
- Prídavná dráha (TRACK)
- Spojovacia sada dráhy (T2T-VDS)

**Vernier Software & Technology** 13979 SW Millikan Way Beaverton, OR 97005-2886 **[www,vernier,com](http://www.vernier.com)**

> **Slovensko: PMS Delta s,r,o**, Fándlyho 1 07101 Michalovce **[www,pmsdelta,sk](http://www.pmsdelta.sk)**

Preklad: Peter Spišák, 2010

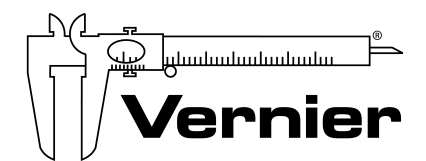

Measure. Analyze. Learn."